# **Nercoleci**  $\overline{\mathcal{L}}$ gennaio 2024

## LE RISORSE SCIENTIFICHE IN PILLOLE

# **E M B A S E**

Roberta Maoret 15.00-17.00

bvs-p Biblioteca Virtuale per la Salute - Piemonte

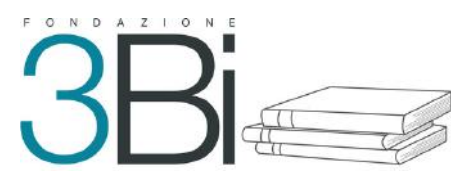

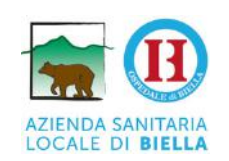

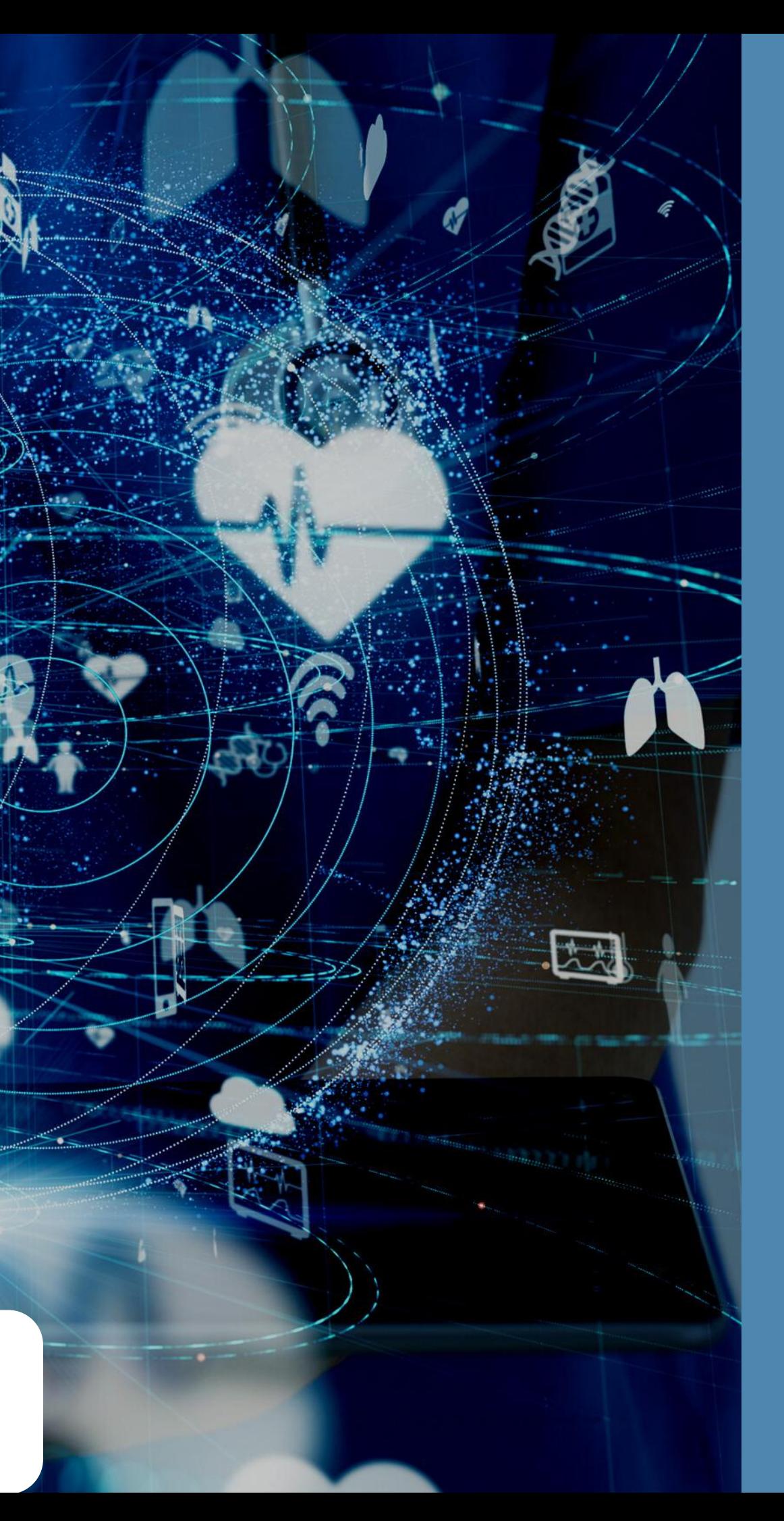

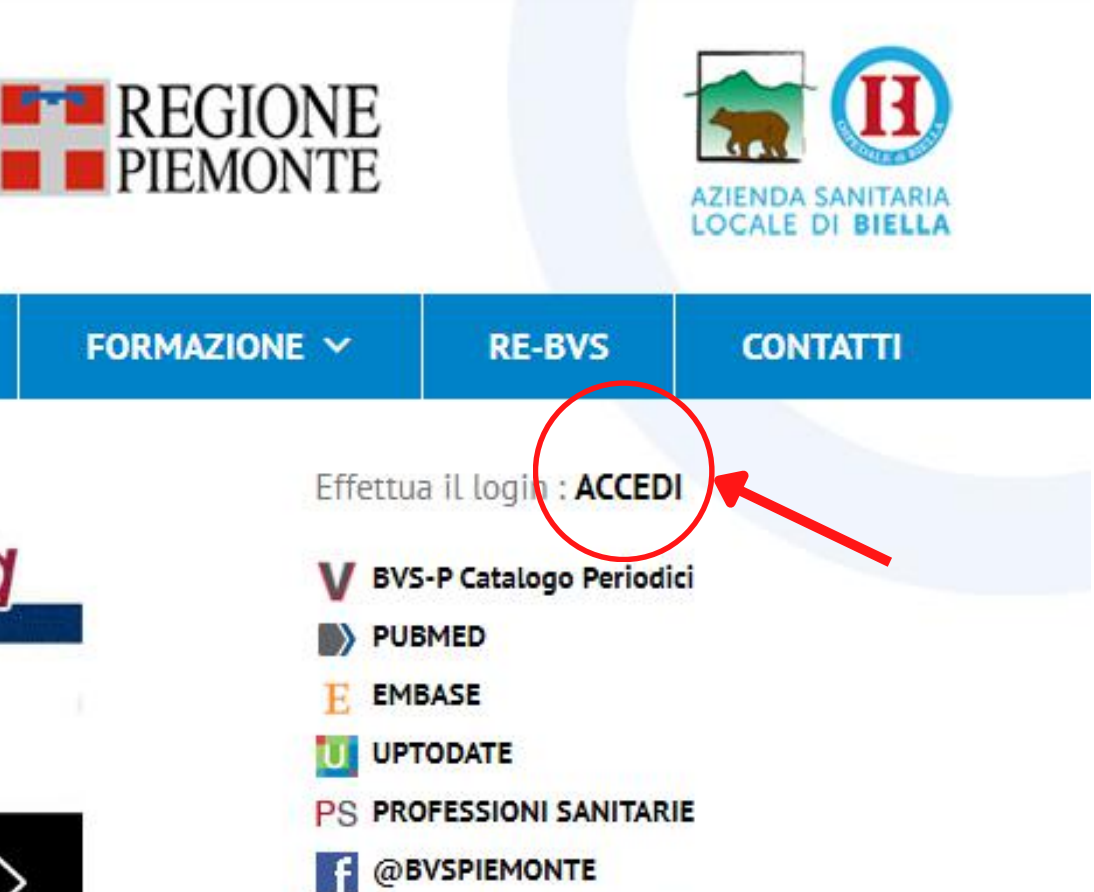

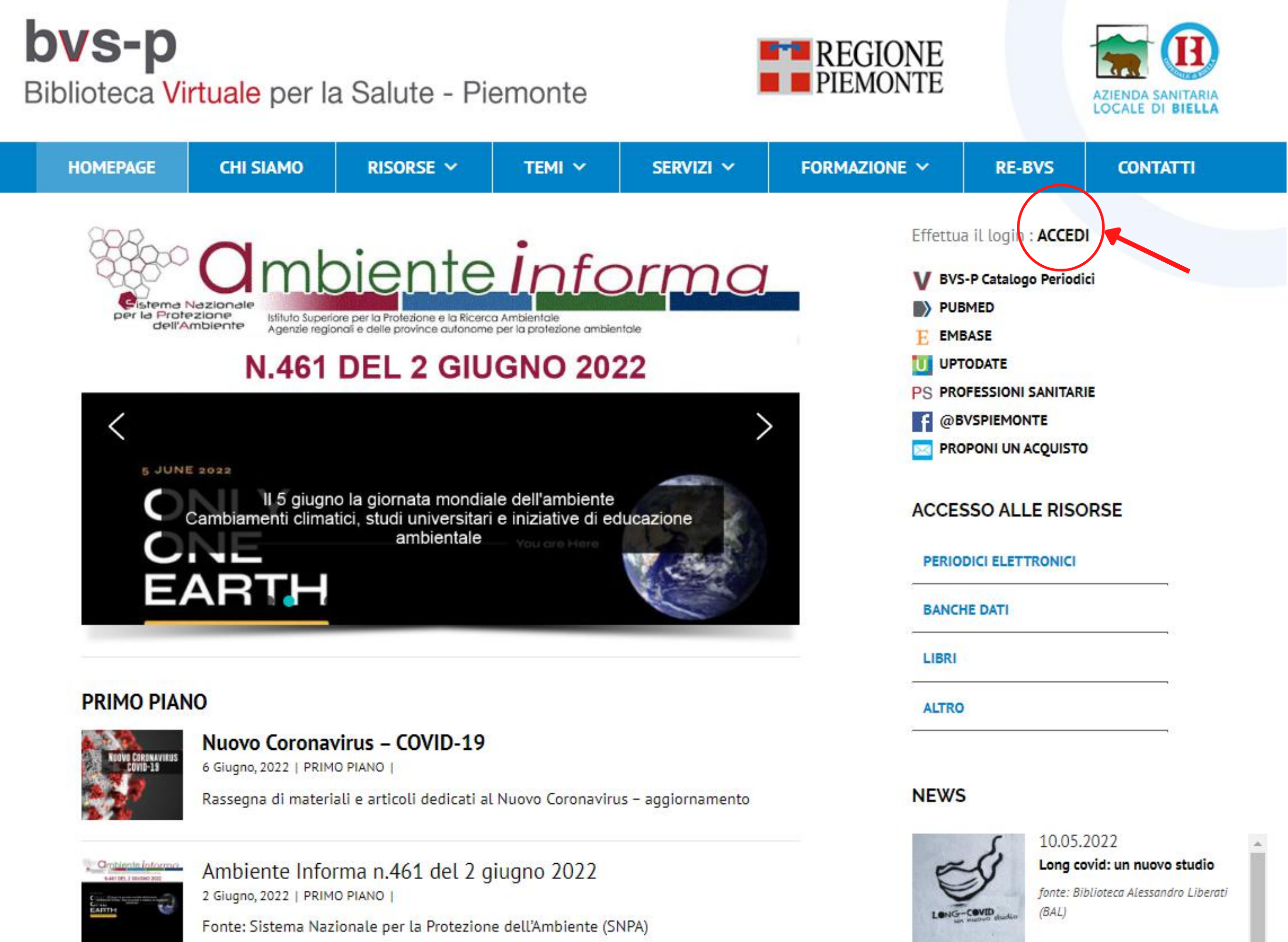

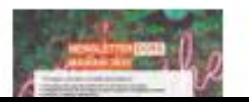

Newsletter Promozione della salute - Dors, maggio 2022 26 Maggio, 2022 | PRIMO PIANO |

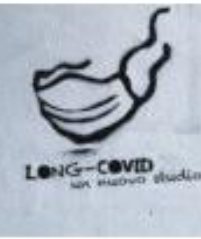

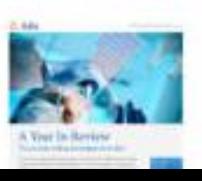

30.03.2022 Adisinsight Report: Il viaggio dello sviluppo dei farmaci nel

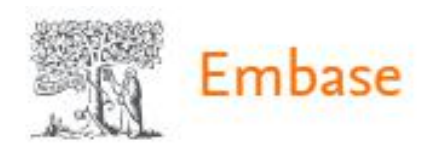

#### Quick search

Query translator Beta Citation information PV Wizard Medical device Quick **PICO** Advanced Drug **Disease** Device

## Find articles by simple keyword search or build more complex queries

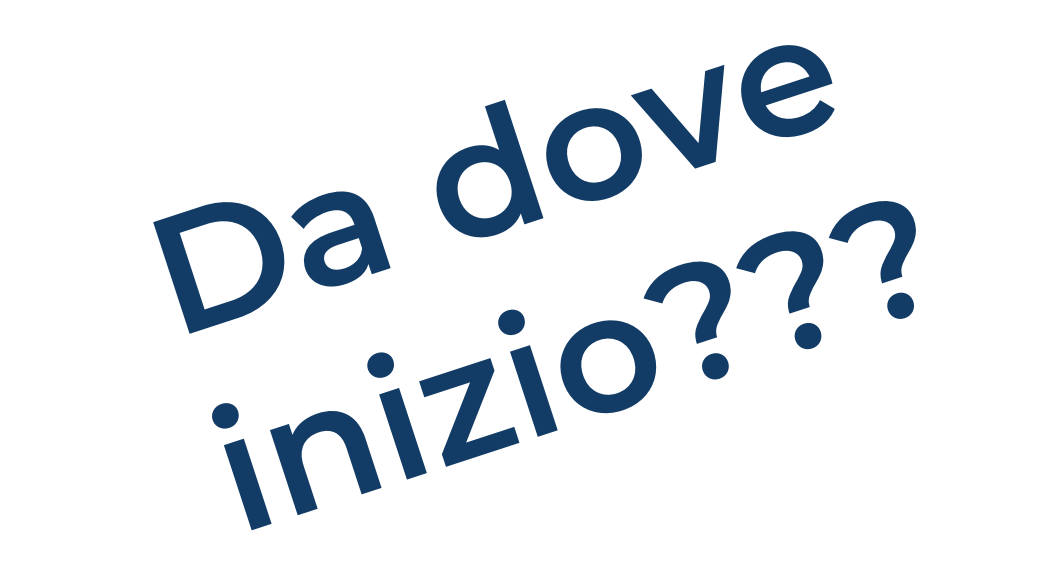

Broad search e.g. 'heart attack' AND stress

 $+$  Add field  $\vee$  Limit to

Show results

Display full query

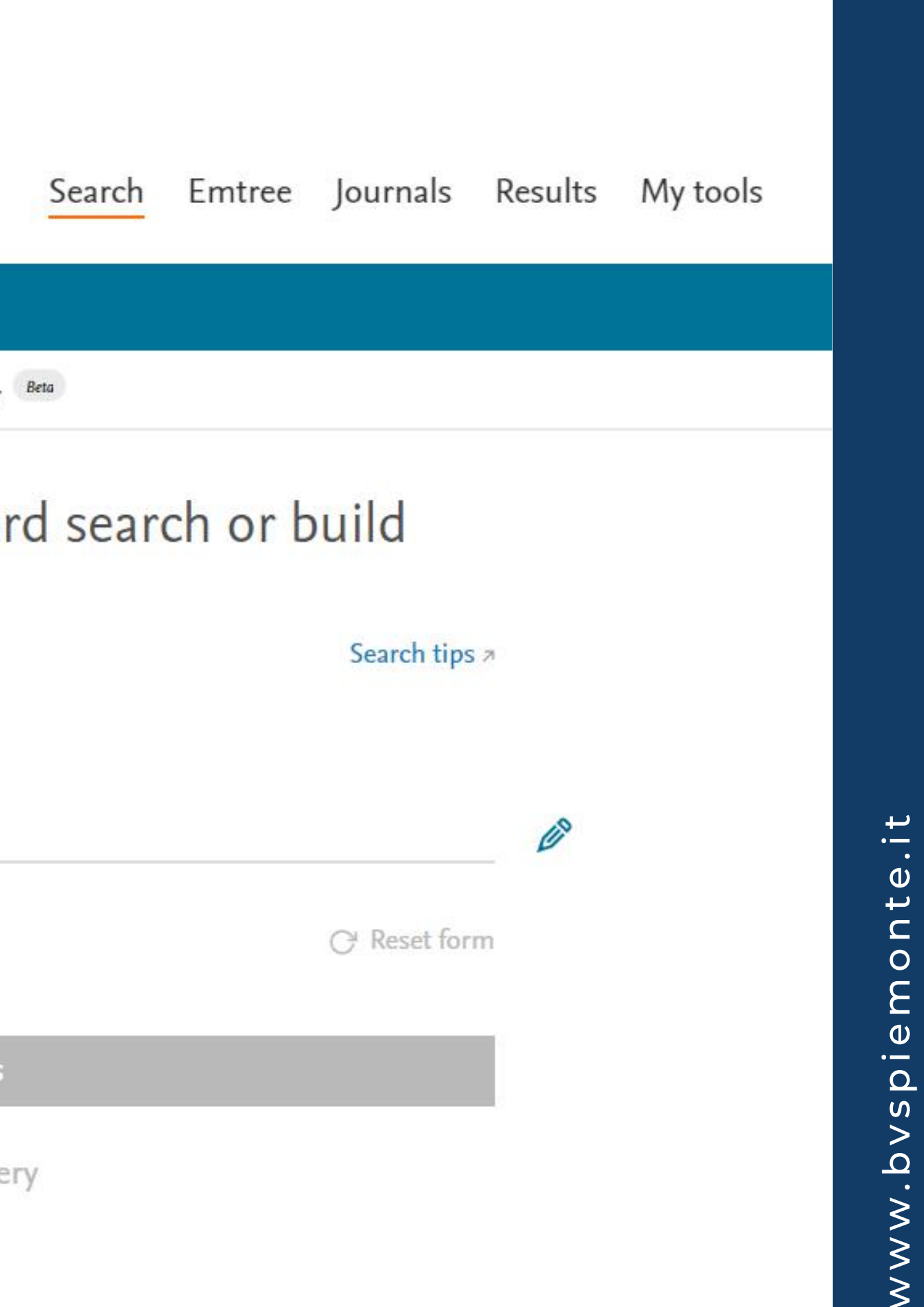

## **Cos'è Embase Excerpta Medica dataBASE**

è una banca dati bibliografica di ambito biomedico specializzata in campo farmacologico, farmaceutico e biotecnologico

Contiene più di 31 milioni di record, anche provenienti da MEDLINE

Accesso ai dati dal 1974 ad oggi

Aggiornamento quotidiano, pari a 1.500.000 record/anno *dei record aggiunti l'83% è indicizzato ex novo, il 17% proviene da MEDLINE*

Oltre 300.000 record/anno sono costituiti da conference abstracts a partire dal 2009

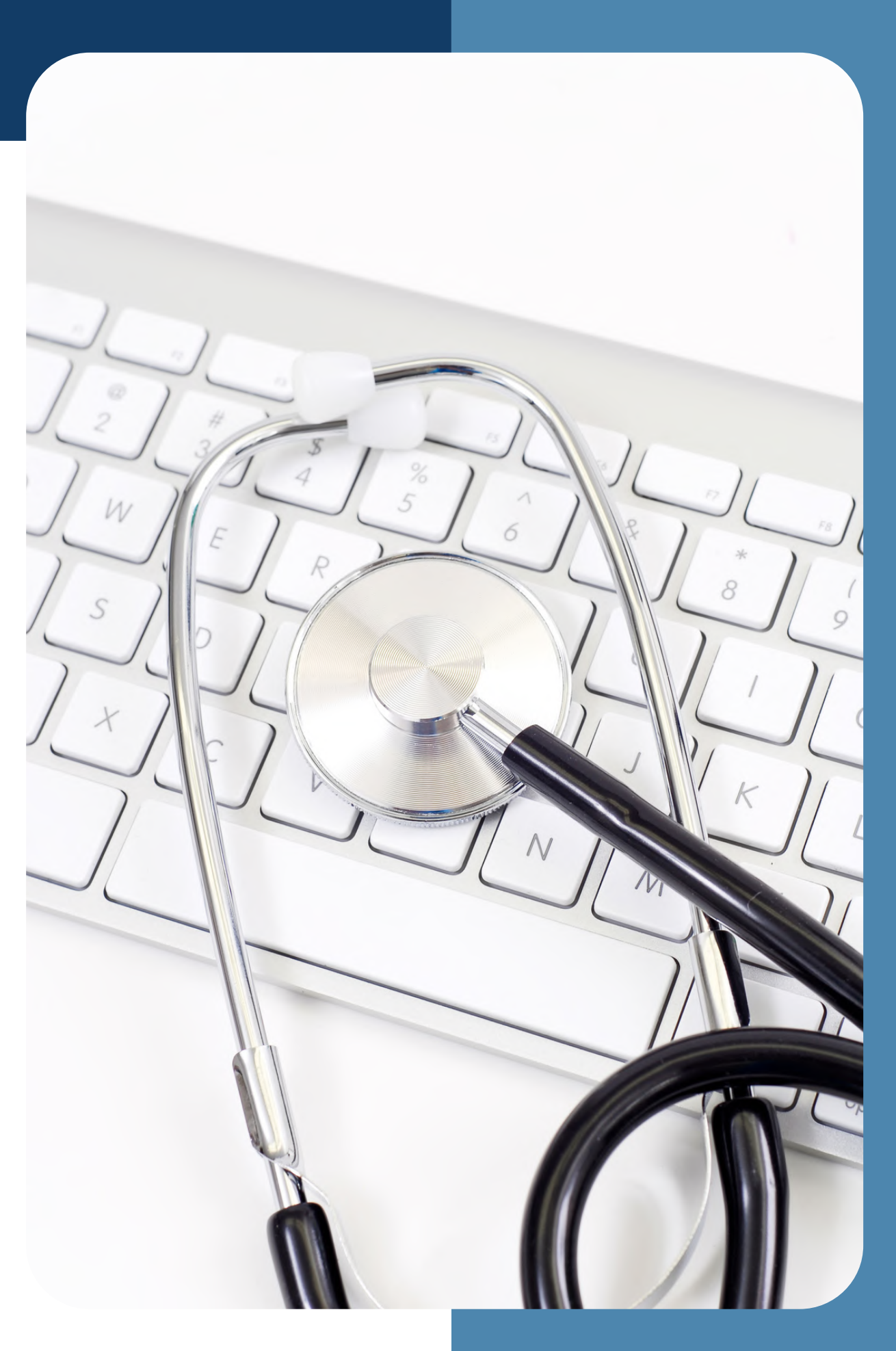

# **Embase e MEDLINEsono la stessa cosa?**

## **MEDLINE EMBASE**

- Prodotto da Elzevier
- Embase ha oltre 29 milioni di record provenienti da 8.500 riviste
- nomi dei farmaci e sulle composizioni chimiche
- è pubblicato dalla National Library of Medicine negli Stati Uniti
- MEDLINE contiene più di 22 milioni di record provenienti da 5.600 riviste
- medicina veterinaria, l'odontoiatria e l'assistenza infermieristica

## **ma ogni database indicizza il proprio contenuto in modo diverso**

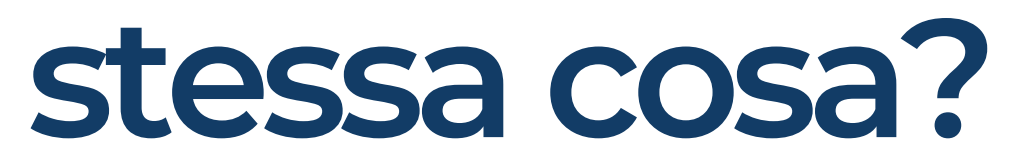

- overlap del 30%
- è possibile recuperare i record presenti soltanto in Embase oppure i record presenti soltanto in Medline
- molteplici modalità di interrogazione: *Quick, Advanced Search, [Medical](https://service-elsevier-com.bvsp.idm.oclc.org/app/answers/detail/a_id/15565/p/10882/supporthub/embase/related/1/#panel3) Device, Pico, PV [Wizard,](https://service-elsevier-com.bvsp.idm.oclc.org/app/answers/detail/a_id/15565/p/10882/supporthub/embase/related/1/#panel5) [Drug](https://service-elsevier-com.bvsp.idm.oclc.org/app/answers/detail/a_id/15565/p/10882/supporthub/embase/related/1/#panel6), Disease e [Citation](https://service-elsevier-com.bvsp.idm.oclc.org/app/answers/detail/a_id/15565/p/10882/supporthub/embase/related/1/#panel7) [Information](https://service-elsevier-com.bvsp.idm.oclc.org/app/answers/detail/a_id/15565/p/10882/supporthub/embase/related/1/#panel7)*

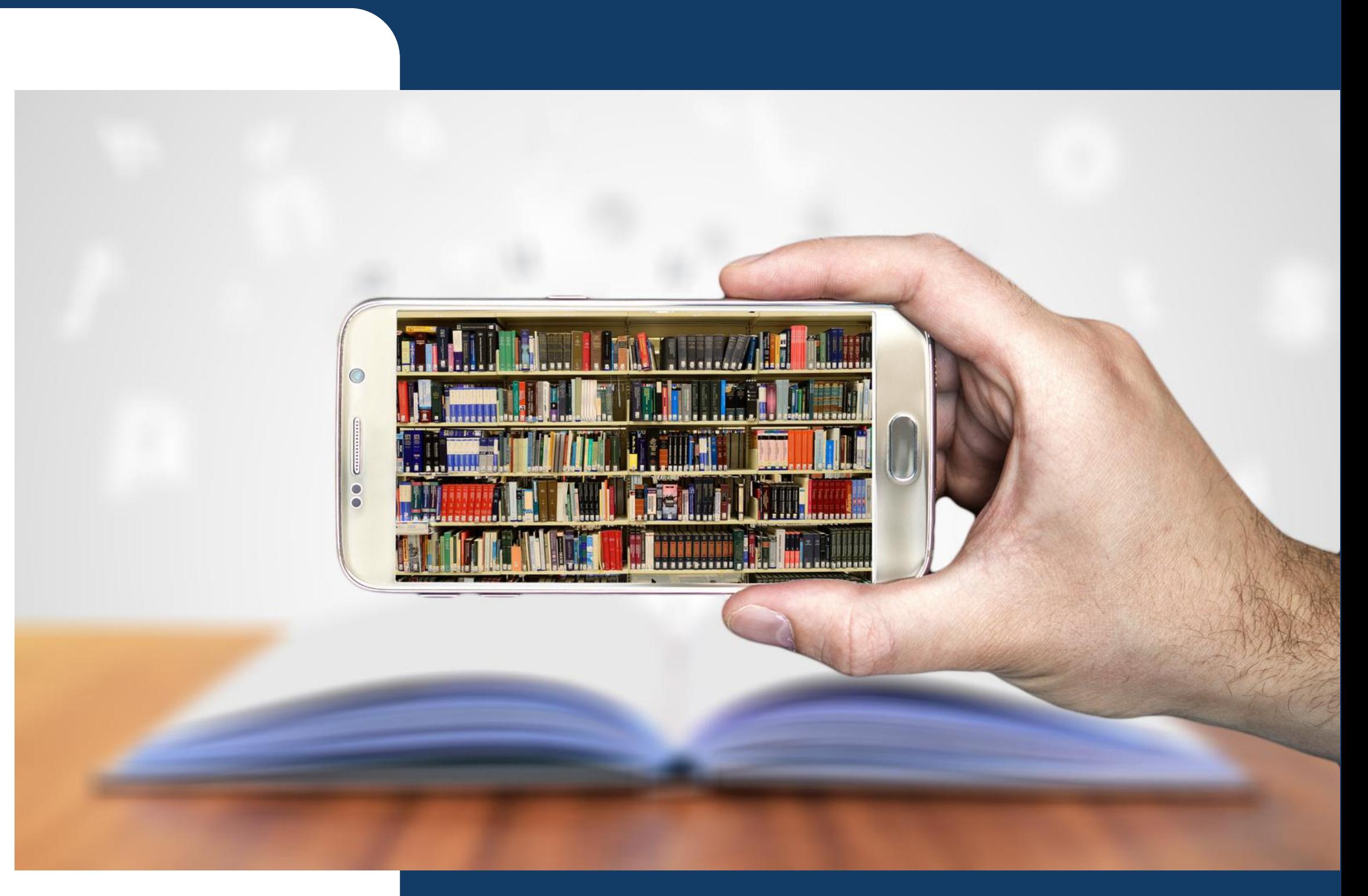

www.bvspiemonte.it

## **Perchè usare EMBASE?**

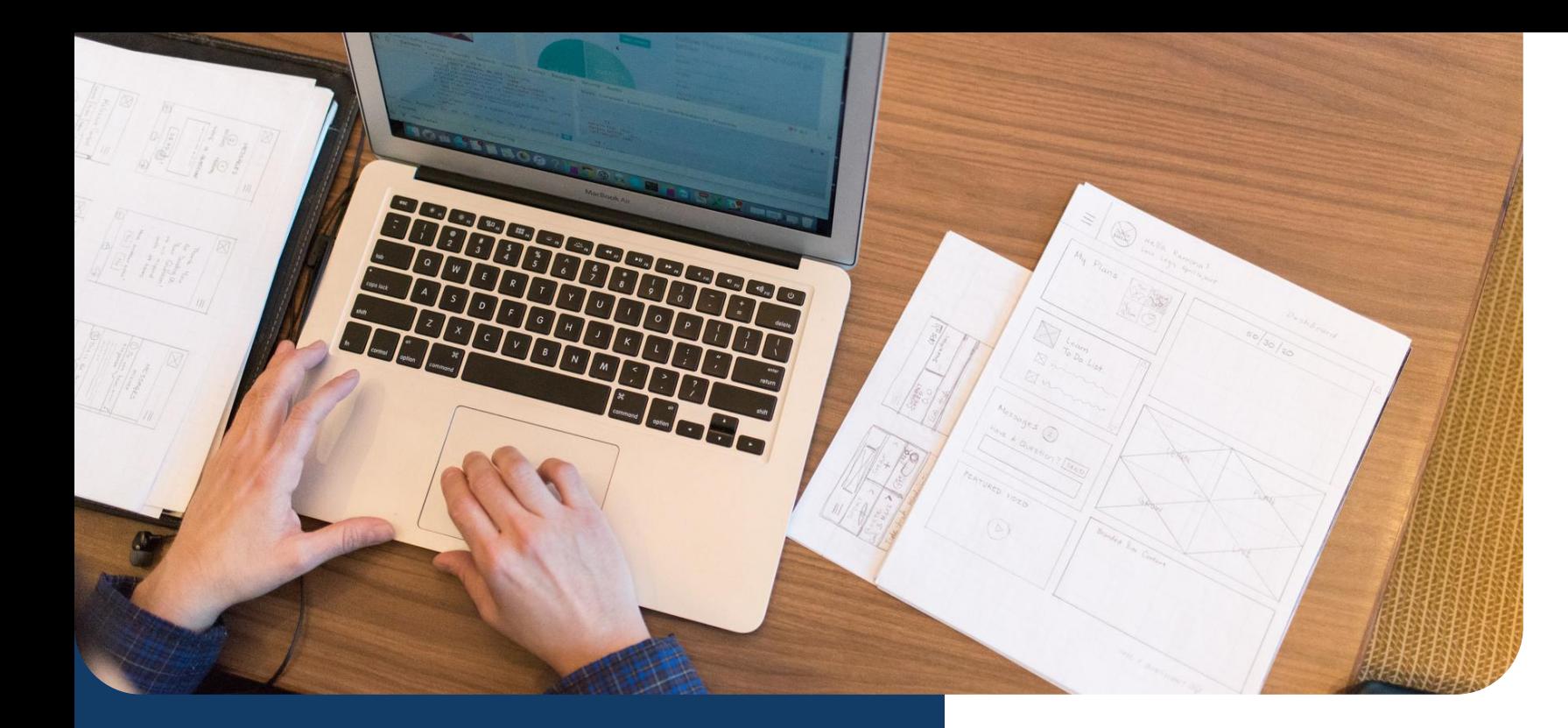

Il thesaurus è un vocabolario controllato e strutturato gerarchicamente per la biomedicina e le scienze della vita correlate.

MeSH significa Medical Subject Headings prodotto da esperti della National Library of Medicine degli Stati Uniti per indicizzare gli articoli per MEDLINE/PubMed.

Emtree significa Embase subject [headings](https://libguides.utoledo.edu/Embase_Guide/Emtree)

Emtree e MeSH hanno entrambi una struttura ad albero

- Focus su biomedicina, incluse
	- infermieristica, odontoiatria e
	- veterinaria
- Thesaurus MESH composto da oltre
	- 27.000 termini
- Include 220.000 sinonimi (entry terms)
- Database ad accesso gratuito prodotto
	- in USA dalla National Library of
	- Medicine
- Oltre 5600 periodici
- Copertura globale in lingua inglese

# **Thesaurus a confronto**

## EMTREE I MESH

- Focus sulla farmacologia clinica e sperimentale
- Thesaurus EMTREE composto da oltre 82.000 termini, di cui 33.000 dedicati a farmaci e sostanze chimiche
- Include 370.000 sinonimi (200.000 di farmaci)
- Database a pagamento prodotto dall'editore Elsevier
- Oltre 8.300 periodici (al 2021)
- Copertura prevalentemente europea

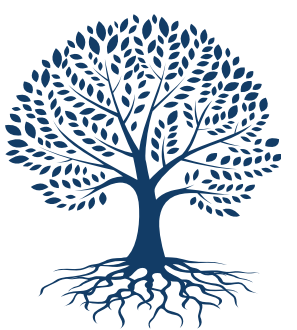

#### Ricerca Rapida/Quick Search

Si possono fare ricerche rapide e semplici utilizzando *Keywords* oppure *Queries ottenendo "velocemente"* una panoramica della letteratura. Utile per definire i termini per una ricerca più complessa.

#### Ricerca Avanzata/Advanced Search

Offre la possibilità di strutturare la ricerca con una maggiore precisione attraverso K*eywords.*

#### Dispositivo o Presidio Medico/Device

Serve per progettare ricerche specifiche per dispositivi medici.

146 Utile per creare una query di ricerca completa. Il modulo di ricerca include 5 elementi chiave: *nome del farmaco, nomi di farmaci alternativi, reazioni avverse al farmaco, condizioni speciali.*

#### PICO Search

Attraverso un modulo di ricerca composto dai 4 elementi che compongono il modello PICO (*Patient, Intervention, Comparison/Control, Outcome*), si possono creare ricerche specifiche, accedendo direttamente ad Emtree includendo volendo anche i sinonimi.

#### PV Wizard

### Farmaco/Drug

Il modulo Ricerca farmaci contiene funzioni per la progettazione di ricerche avanzate specifiche per farmaci e relativi effetti avversi. si evidenzia la presenza di filtri (*subheadings*) specifici per il comportamento del farmaco e la via di somministrazione.

#### Malattia/Disease

Contiene funzioni per la progettazione di ricerche avanzate specifiche per malattie.

### Ricerca per Citazione/Citation Information

Nel modulo di ricerca delle informazioni sulle citazioni puoi cercare all'interno di aree specifiche di un articolo, come il titolo o il nome dell'autore.

Versione Beta Strumento di traduzione PubMed to Embase

#### Query [translator](https://www-embase-com.bvsp.idm.oclc.org/search/query-translator) [Beta](https://www-embase-com.bvsp.idm.oclc.org/search/query-translator)

## **Embase ha diverse opzioni di ricerca disponibili**

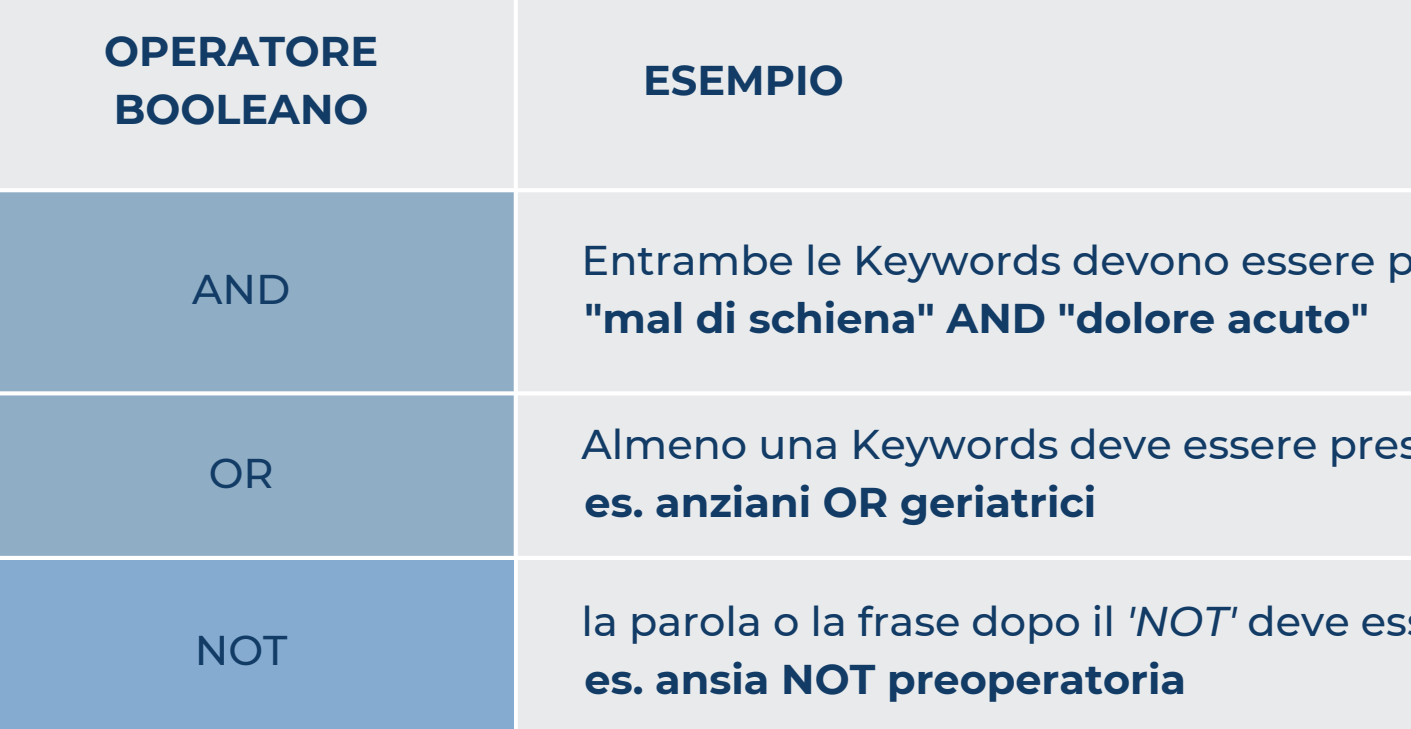

oresenti nel record

sente nel record

la parola o la frase dopo il *'NOT'* deve essere esclusa

## OPERATORI LOGICI

**Operatori Logici per articolare le queries**

## **WILDCARDS**

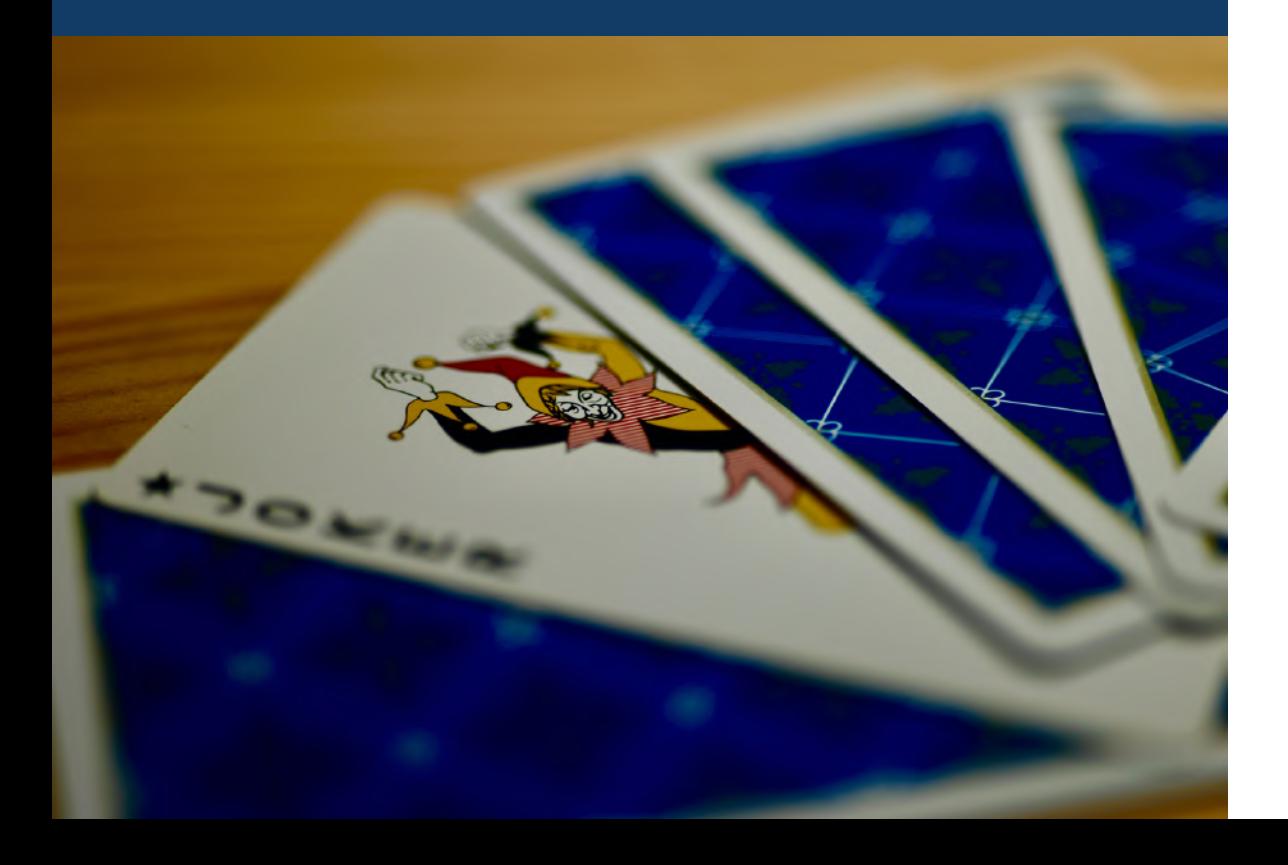

## **WILDCARDS**

Per il troncamento di variabili (cioè una o più lettere) ad

sul\*ur recupera 'sulfur', 'Sulphur' oppure cat\* recupera 'cat',

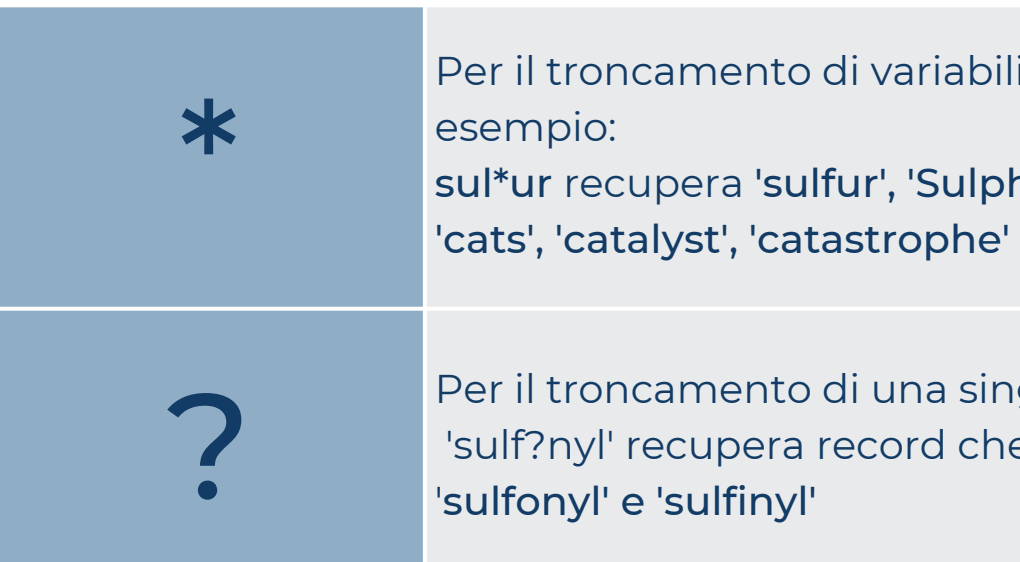

Per il troncamento di una singola lettera, ad esempio: 'sulf?nyl' recupera record che contengono parole come

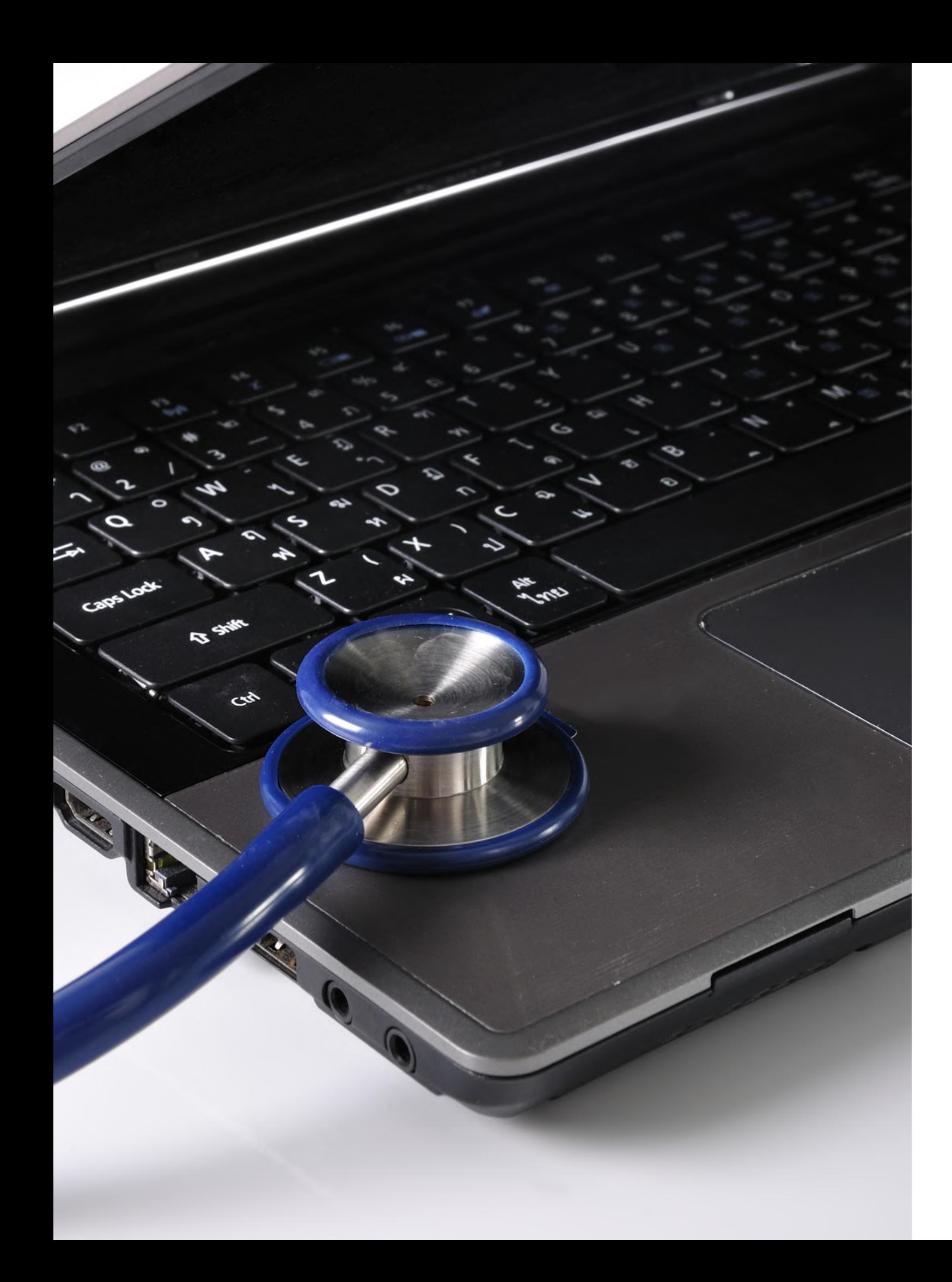

## **Campi selezionabili**

Broad search (ricerca di testo libera con esplosione di termini)

All fields (ricerca a testo libero su tutti i campi. Nota: esclude l'esplosione di termini, non verranno ricercati sinonimi e termini contenuti nelle famiglie sottostanti)

Title (ricerca a testo libero nel campo del titolo)

Title or Abstract (ricerca a testo libero nei campi del titolo o

Title, Abstract, Author keywords (ricerca a testo libero nei campi titolo, abstract o parole chiave dell'autore)

Author keywords (ricerca a testo libero nel campo delle parole

- 
- 
- 
- dell'abstract)
- 
- chiave dell'autore)
- termini più ristretti o figli)

Emtree term – exp (opzione di mappatura in cui il termine è abbinato al termine Emtree preferito e aggiunge i relativi

# PRESS STGRT

## ANDIAMO ONLINE

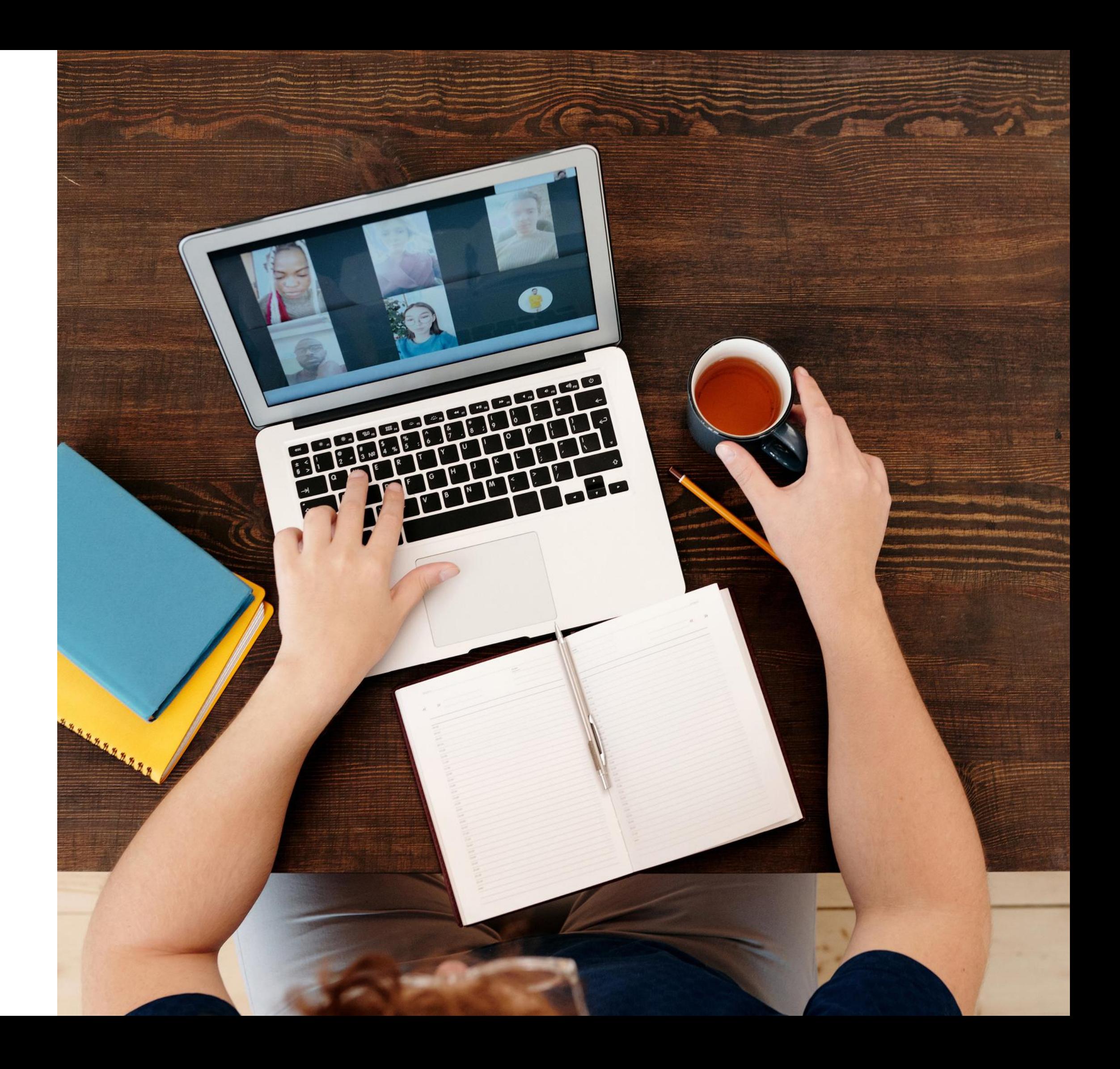

Patrizia Brigoni **Direttrice** Documentalista e Formatore Fiorenza Colombo Gestione catalogo Document Delivery

# OVS-0

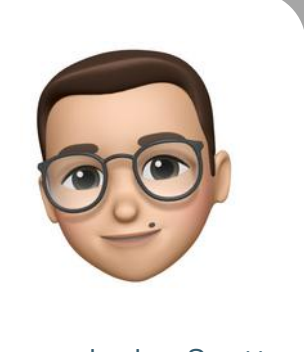

Leonardo Jon Scotta Progettazione formazione Document Delivery

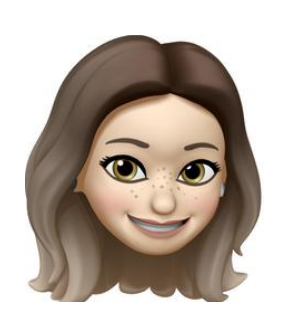

Roberta Maoret Documentalista Formatore

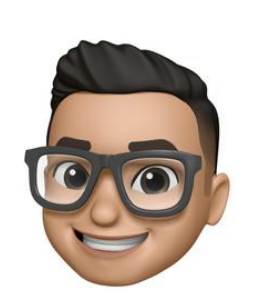

Sergio Santoro Progettazione sito web Gestione Anagrafica utenti

**Patrizia Brigoni - [Direttric](mailto:biblioteca@3bi.info)e BVS-P** [patrizia.brigoni@mail.regione.piemonte.it](mailto:biblioteca@3bi.info)

**Roberta Maoret - [Coordinatrice](mailto:biblioteca@3bi.info) Biblioteca 3BI** [biblioteca@3bi.info](mailto:biblioteca@3bi.info)

**Fiorenza [Colombo](mailto:biblioteca@3bi.info)** [segreteria.bvsp@regione.piemonte.it](mailto:biblioteca@3bi.info)

**[Leonardo](mailto:biblioteca@3bi.info) Jon Scotta** [formazione@3bi.info](mailto:biblioteca@3bi.info)

**Sergio [Santoro](mailto:biblioteca@3bi.info)** [supportotecnico.bvsp@regione.piemonte.it](mailto:biblioteca@3bi.info)

[Lun-Ven](mailto:biblioteca@3bi.info) dalle 09.00 alle 17.00 Tel. 011/4322602 – Cell. [340/5244080](mailto:biblioteca@3bi.info)

## **Lo Staff della Biblioteca**

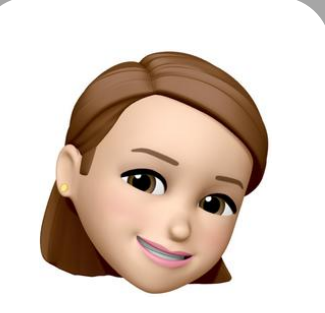

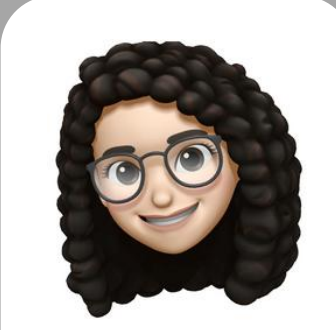